### **Heiko Waldera**

Vergleichende Betrachtung der Softwarepakete Apple Final Cut Studio und Avid Xpress Pro für die Macintosh-Plattform, mit Hinblick auf hardwareseitige Erweiterungsmöglichkeiten.

### **Diplomarbeit**

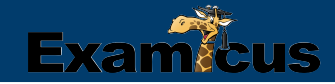

# **BEI GRIN MACHT SICH IHR WISSEN BEZAHLT**

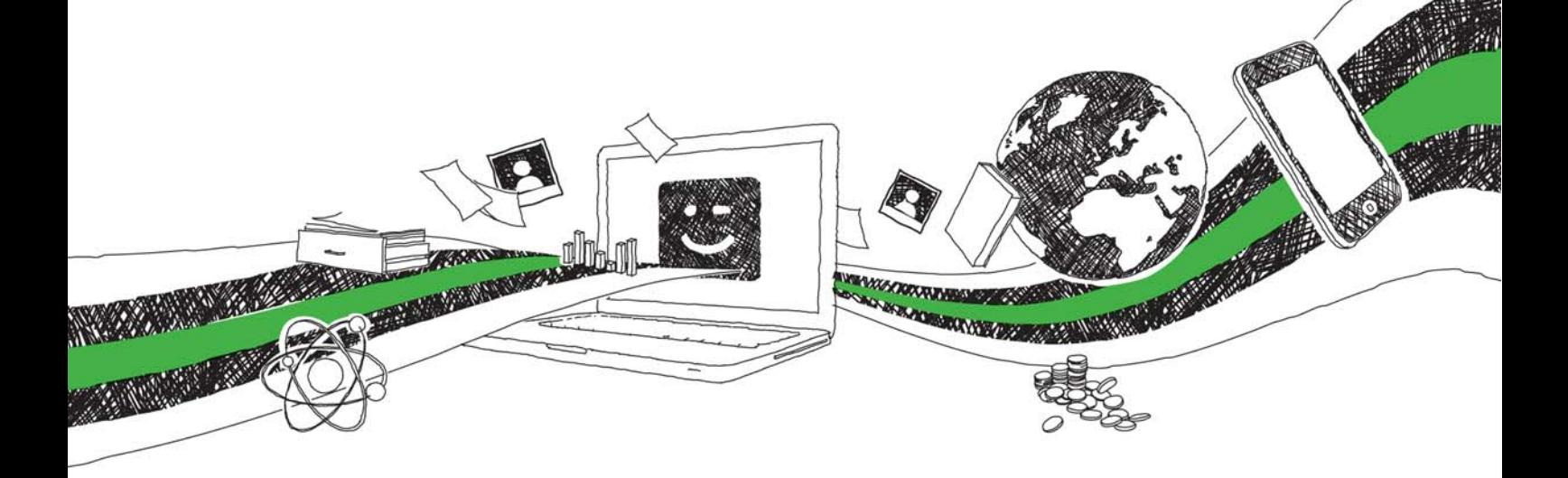

- Wir veröffentlichen Ihre Hausarbeit, Bachelor- und Masterarbeit
- Ihr eigenes eBook und Buch weltweit in allen wichtigen Shops
- Verdienen Sie an jedem Verkauf

## Jetzt bei www.GRIN.com hochladen und kostenlos publizieren

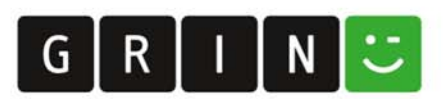

Waldera, Heiko

Vergleichende Betrachtung der Softwarepakete Apple Final Cut Studio und Avid Xpress Pro (Bundle) für die Apple Macintosh-Plattform, mit Hinblick auf hardwareseitige Erweiterungsmöglichkeiten

eingereicht als

### **DIPLOMARBEIT**

an der

## HOCHSCHULE MITTWEIDA (FH)

## UNIVERSITY OF APPLIED SCIENCES

Fachbereich Medien Mittweida, 2007

Vorgelegte Arbeit wurde verteidigt am: 25.10.2007

Bibliographische Beschreibung:

Waldera, Heiko:

Vergleichende Betrachtung der Softwarepakete Apple Final Cut Studio und Avid Xpress Pro für die Macintosh-Plattform, mit Hinblick auf hardwareseitige Erweiterungsmöglichkeiten - 2007 - 125 S. Mittweida, Hochschule Mittweida (FH), Fachbereich Medien, Diplomarbeit, 2007

#### Referat:

Ziel der Diplomarbeit ist es, einen funktionalen Überblick über zwei marktrelevante Softwarepakete für die Videopostproduktion auf der Apple Macintosh-Plattform zu liefern. Dabei werden der jeweilige Umfang der Softwarepakete und die in den vorliegenden Versionen neuesten Funktionen bzw. die aktuellen Änderungen aufgezeigt. Ein weiteres Hauptaugenmerk liegt auf den technischen Voraussetzungen und der Erweiterbarkeit der Systeme.

#### **Inhaltsverzeichnis**

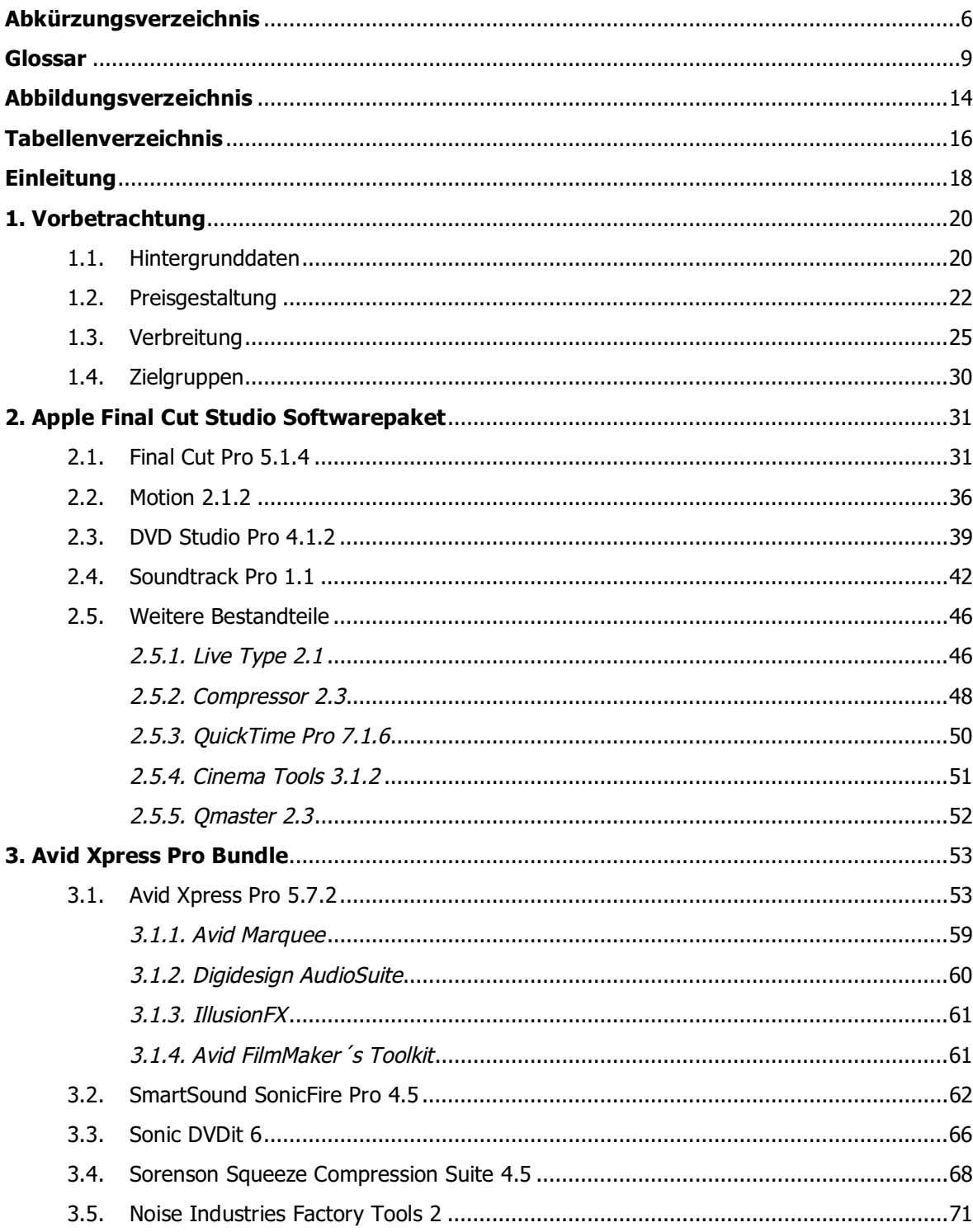

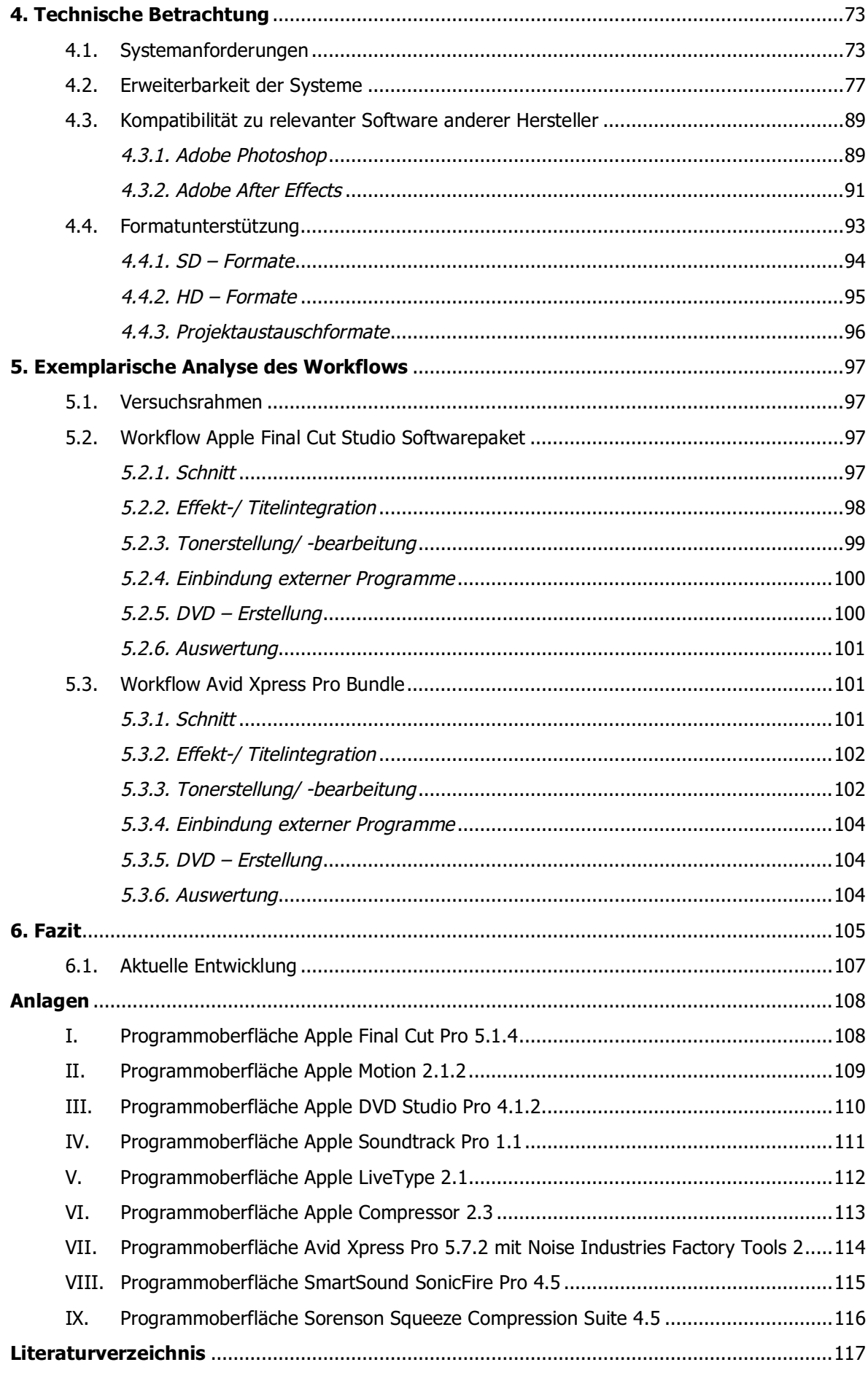

### Abkürzungsverzeichnis

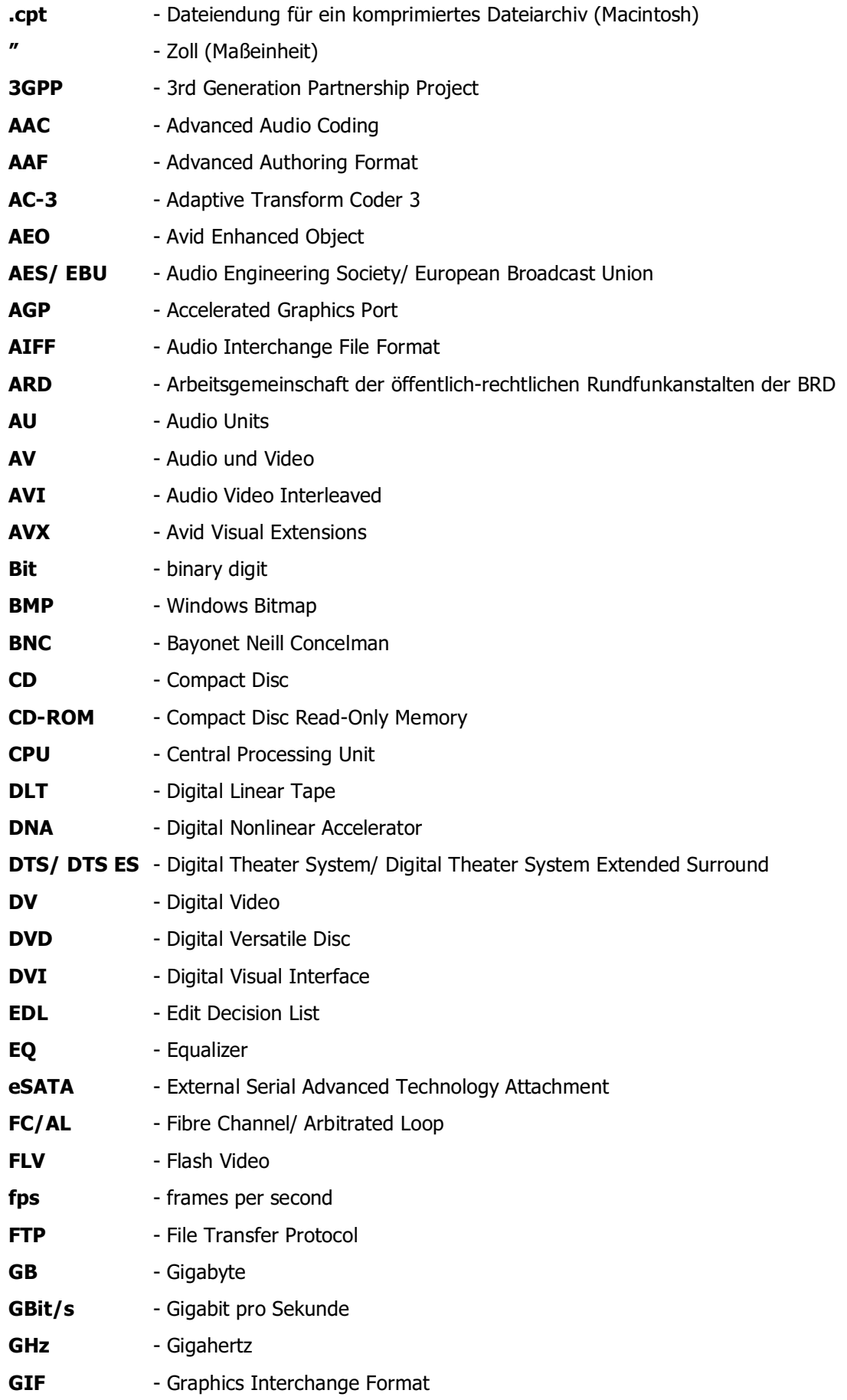

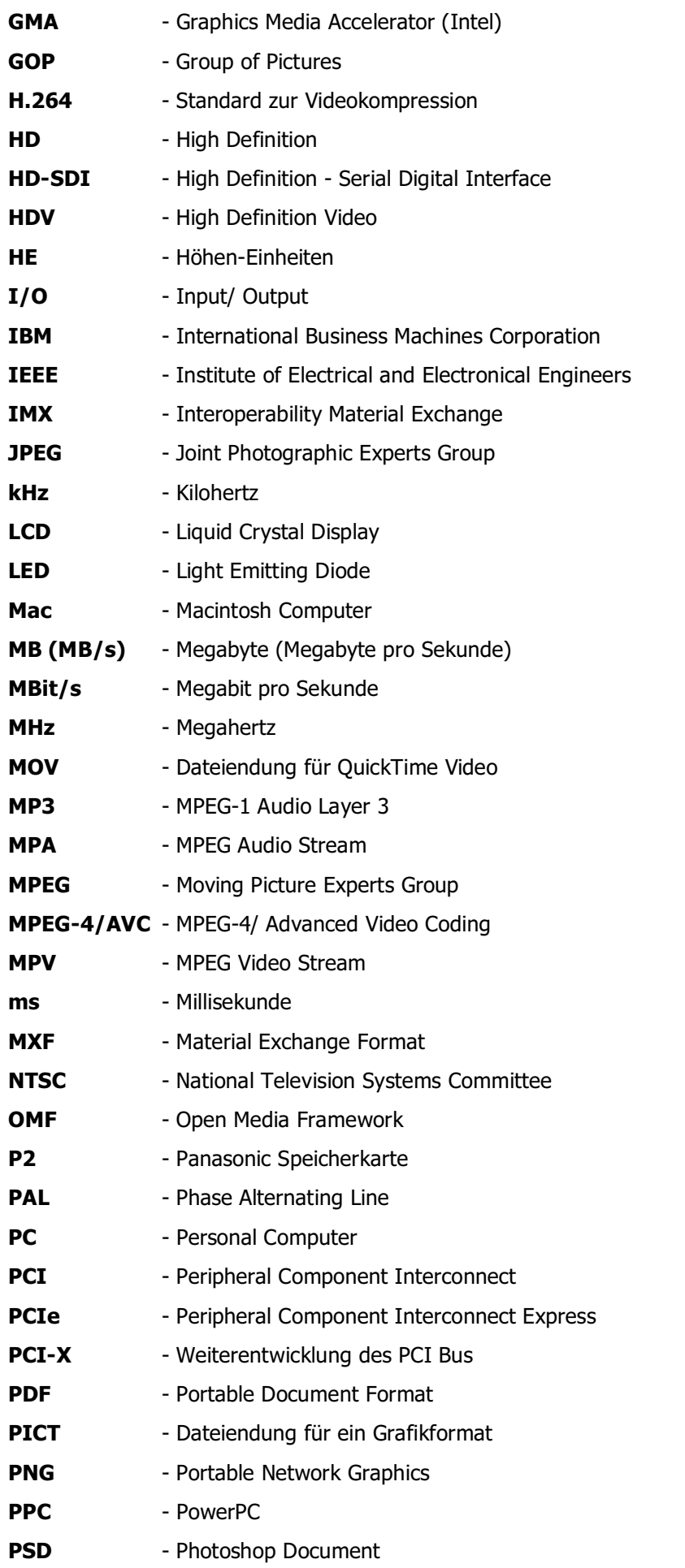

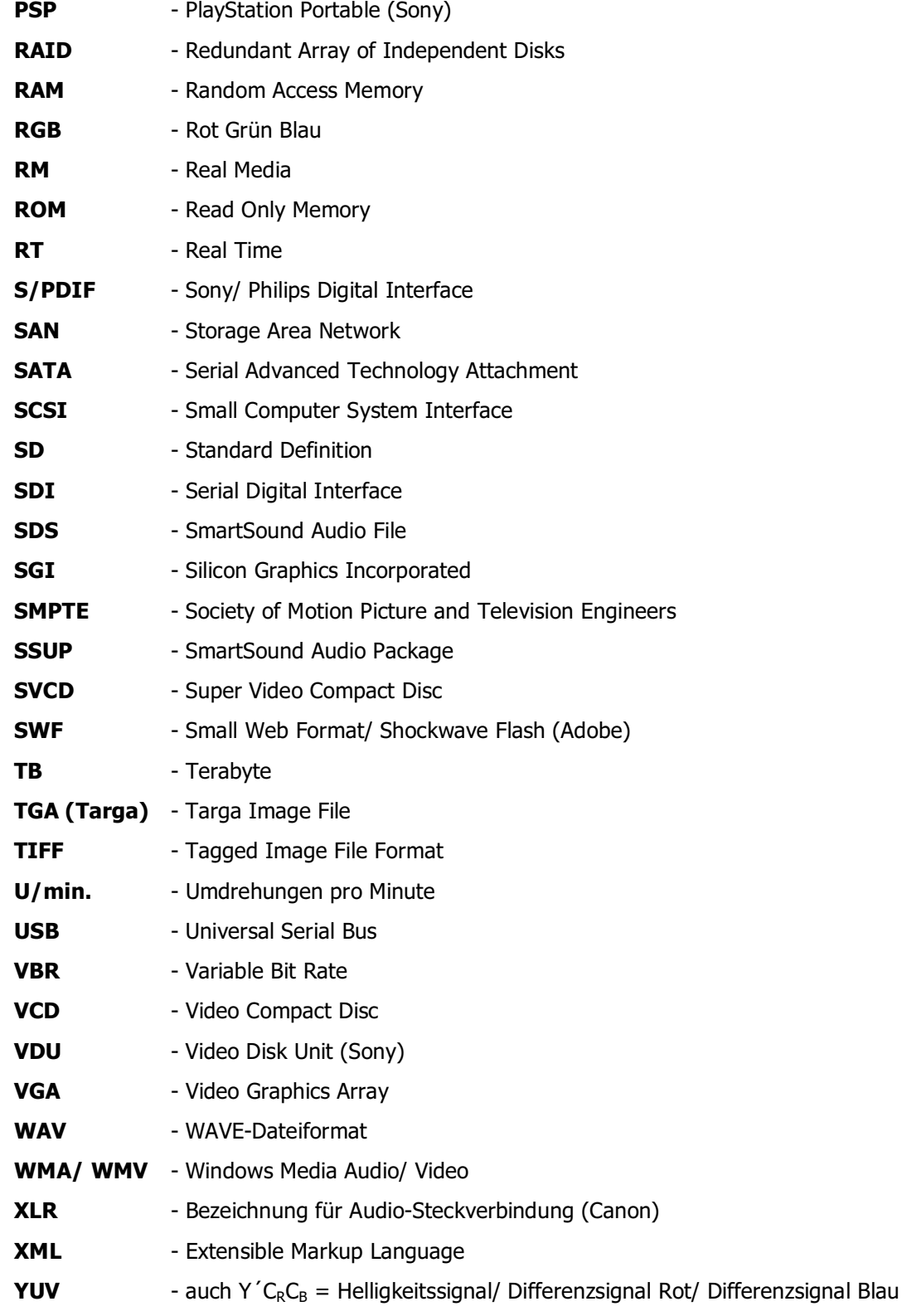

#### Glossar

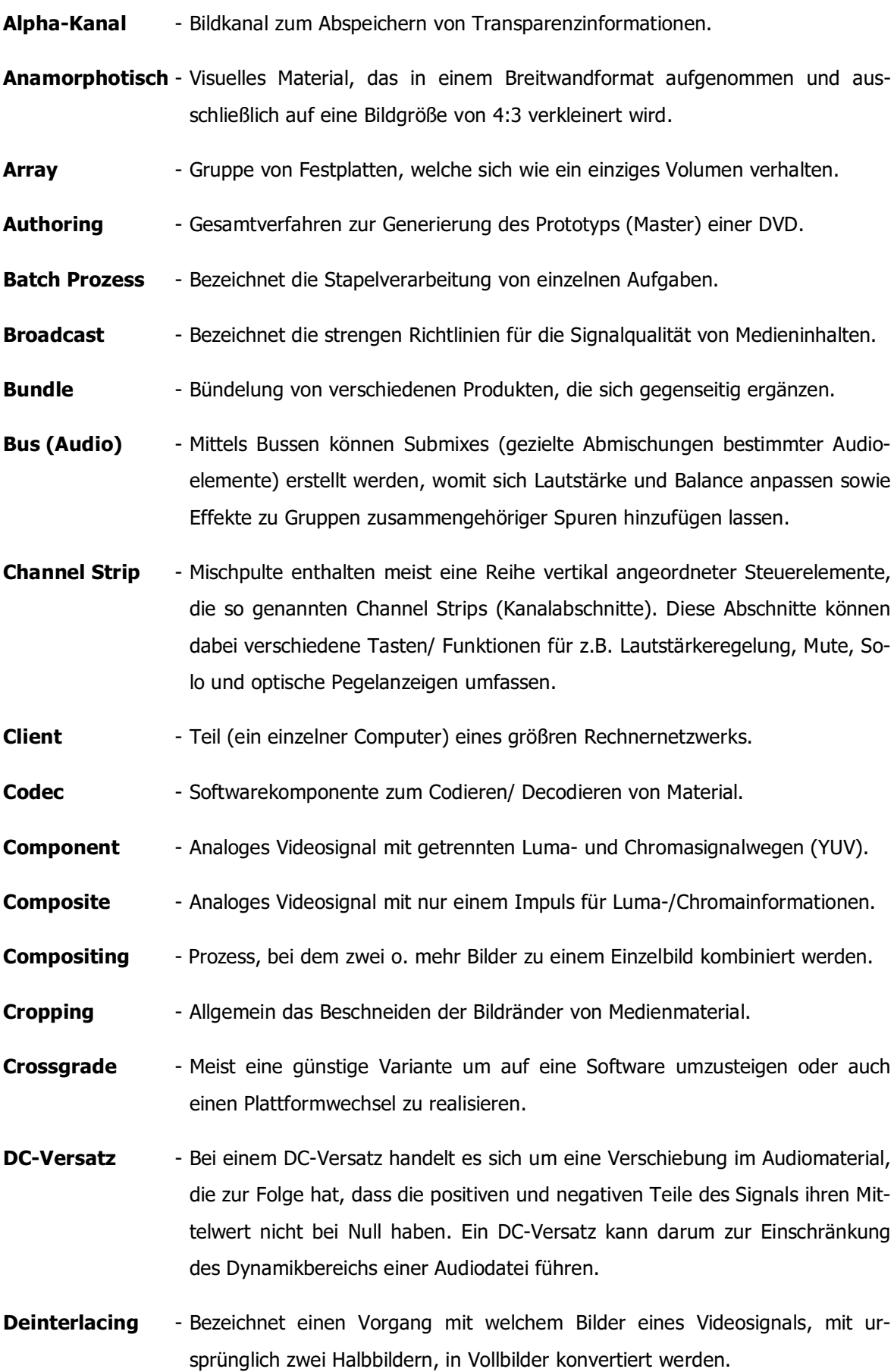

- **Dongel** - Kopierschutzstecker, schützt Software vor unautorisierter Vervielfältigung.
- Drag&Drop - Arbeitsweise mit Dateien etc. innerhalb einer grafischen Benutzeroberfläche durch einfaches "Ziehen und Fallenlassen".
- **DVD@CCESS** - Komponente zum Hinzufügen interaktiver Elemente, die bei der Wiedergabe eines DVD-Titels auf einem Computer bereitgestellt werden. Mit DVD@CCESS können Verknüpfungen zu Menüs, Spuren und Markierungen hergestellt werden, mit denen zum Anzeigen zusätzlicher Informationen ein Programm auf dem Computer geöffnet werden kann. Auf diese Weise kann z. B. der Web-Browser des Computers geöffnet und darin eine bestimmte URL-Adresse angesteuert werden.
- **Editing** - Bezeichnet den allgemeinen Bearbeitungsprozess von Medien-Material.
- **Ethernet** - Kabelgebundene Datennetztechnologie für lokale Datennetze (LAN).
- **Fibre Channel** - Standardprotokoll aus dem Bereich der Speichernetzwerke, konzipiert für serielle, kontinuierliche Hochgeschwindigkeitsübertragung großer Datenmengen.
- **FireWire** - Eine digitale Schnittstelle zum Anschluss von Geräten wie DV-Camcordern und Festplatten, verwendet wird der Standard IEEE 1394
- **Frame** - Einzelbild, bei PAL besteht z.B. eine Sekunde aus 25 Einzelbildern.
- Gamma - Nichtlineare Funktionskurve, die die Mitteltöne eines Bilds beschreibt.
- **Genlock** - Fähigkeit einer analogen Videosignalguelle mittels eines extern erzeugten Synchrontakts gesteuert werden zu können (generator locking device).
- Hot-swappable Bezeichnet die Fähigkeit, Komponenten einer Maschine (üblicherweise Computer) zu entfernen und zu ersetzen, während diese läuft.
- **Hüllkurve** - Ein Aspekt von Klang, durch den zwischen Instrumenten und Stimmen in derselben Tonhöhe unterschieden werden kann, ist die so genannte Hüllkurve. Jede auf einem Musikinstrument gespielte Note zeigt im Zeitverlauf eine eindeutige Kurve zu- und abnehmender Lautstärke. Die Klänge bestimmter Instrumente wie insbesondere des Schlagzeugs und anderer Percussioninstrumente beginnen mit einem hohen Lautstärkepegel, der aber schnell abnimmt und verstummt. Die Klänge anderer Instrumente wie beispielsweise die einer Violine oder Trompete können kontinuierlich auf demselben Lautstärkepegel gehalten werden, die Lautstärke kann aber ebenso erhöht oder gesenkt werden. Diese Kurve zur Darstellung der Lautstärke wird als Hüllkurve bezeichnet. Sie funktioniert daher wie eine Signatur, über die unserem Gehör mitgeteilt wird, durch welches Instrument der jeweilige Ton produziert wird.

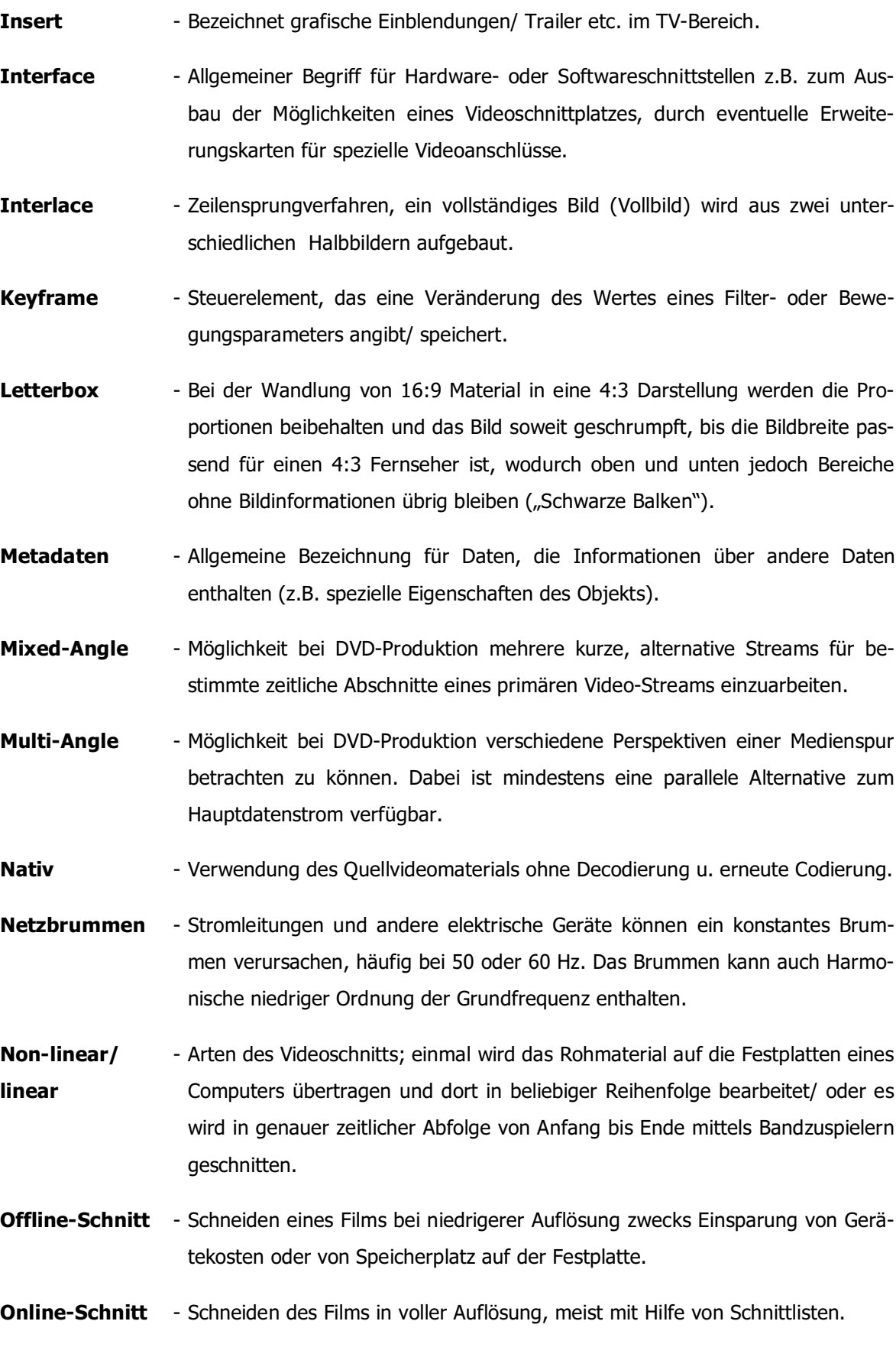

- **Pixel** - Ein einzelner Punkt in einem Video-/ Standbild, sowie der Darstellungsgeräte
- Plug-In - Ein eigenständiges Programm, welches die Funktionalität eines Softwareprodukts, in welches es integriert/ verlink wird, erweitert.
- Port Multiplier Der Port-Multiplier ermöglicht an einem SATA-Port des Rechners vier oder mehr (bis zu 15) SATA-Festplattenlaufwerke anzuschließen. Die Laufwerke teilen sich dabei die verfügbare Übertragungsbandbreite.
- Postproduktion Bezeichnet den gesamten Nachbearbeitungsprozess medialer Projekte mit Ordnung, Zusammenstellung und Verteilung aller Produktionselemente.
- **Progressiv** - Bezeichnet das Verfahren zur Darstellung eines Vollbilds.
- **Redundanz** - Zusätzliches Vorhandensein funktional gleicher oder vergleichbarer Ressourcen eines technischen Systems, wenn diese bei einem störungsfreien Betrieb im Normalfall nicht benötigt werden. Sie dienen lediglich der Ausfallsicherung.
- **Rendern** - Bildweise Verarbeitung von Video- und Audiomaterial mit angewandten Filtern und Übergängen und Speicherung des Ergebnisses auf einem Volumen.
- **Sample** - Bei einer digitalen Tonaufnahme werden die Klangwellen als eine Serie von Samples (Probe) auf einer Festplatte oder einem anderen digitalen Speichermedium aufgenommen. Ein Sample beschreibt die Spannungen entsprechend der Frequenzen der Welle und den dazugehörigen Amplituden in einer Serie von Binärzahlen oder Bits.
- **Server** - Bezeichnung für einen Computer, dessen Hardware auf spezielle Aufgaben abgestimmt ist, z.B. durch spezifische Leistungsschwerpunkte wie hoher I/O-Durchsatz, großer Arbeitsspeicher, viele CPUs.
- **Streams** - Datenströme/ Videodatenströme
- S-Video - Ein analoges Videosignal, mit welchem Helligkeits- u. Farbdaten getrennt übertragen werden.
- **Switch** - Netzwerk-Komponente zur Verbindung mehrerer Computer in einem lokalen Netzwerk (LAN).
- **Tags** - Auszeichnung eines Datenbestandes mit zusätzlichen Informationen.